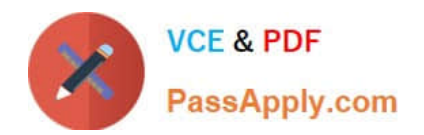

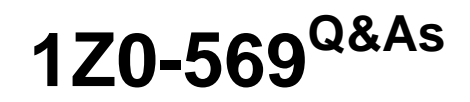

Exalogic Elastic Cloud X2-2 Essentials

# **Pass Oracle 1Z0-569 Exam with 100% Guarantee**

Free Download Real Questions & Answers **PDF** and **VCE** file from:

**https://www.passapply.com/1Z0-569.html**

100% Passing Guarantee 100% Money Back Assurance

Following Questions and Answers are all new published by Oracle Official Exam Center

**C** Instant Download After Purchase

**83 100% Money Back Guarantee** 

- 365 Days Free Update
- 800,000+ Satisfied Customers

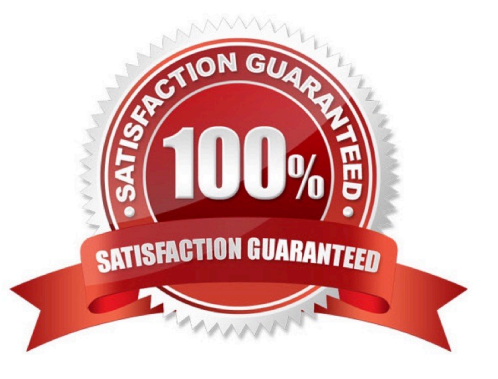

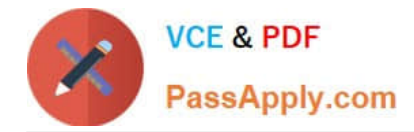

#### **QUESTION 1**

Here are the main hardware components of an Exalogic machine half rack. What line items would change if you were ordering a full rack instead? (Choose one)

- I. 16 Sun Fire X4170 M2 compute nodes
- II. 1 dual controller Sun ZFS Storage 7320 appliance with 20 drives
- III. 2 Sun Network QDR InfiniBand Gateway Switches

IV.

1 Sun Datacenter InfiniBand Switch 36

V.

1 48-port Cisco Catalyst 4948 Ethernet management switch VI 2 redundant 15 kVA or 24 kVA PDUs

A.

I. III. VI.

- B.
- I. III.
- C.
- I.
- D.

I. VI.

Correct Answer: A

The following line items would change if you were ordering a full rack instead of a half rack: I. 16 Sun Fire X4170 M2 compute nodes, III 2 Sun Network QDR InfiniBand Gateway Switches and VI. 2 redundant 15 kVA or 24 kVA PDUs

#### **QUESTION 2**

Where are web tier nodes located in the reference topology?

- A. outside the Exalogic rack
- B. in the public zone part of the DMZ
- C. in the secure zone part of the DMZ
- D. in the shared zone part of the DMZ

## Correct Answer: B

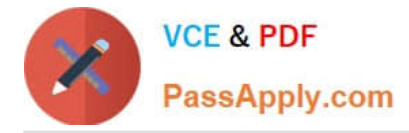

Reference: http://docs.oracle.com/cd/E18476\_01/doc.220/e18479/ref\_topo.htm#CEGIFGHF (web tier )

### **QUESTION 3**

Which of the following are recommended approaches to providing an Oracle database to applications running on Exalogic? (Choose two)

A. Install the database on the storage appliance and have the runtime environment on the compute servers use it

- B. Install the database on an Exadata machine and use it via Exalogic\\'s InfiniBand network
- C. Install the database on an Exadata machine and use it via Exalogic\\'s 1Gb Ethernet management network

D. Install the database on a non-Exadata/Exalogic server and access it from Exalogic using the data center\\'s 10Gb Ethernet network

Correct Answer: BD

The two correct approaches are 1) Install the database on an Exadata machine and use it via Exalogic\\'s InfiniBand network and 2) Install the database on

#### **QUESTION 4**

Which three features does ILOM support?

- A. Remotely control the power state of an Exalogic compute node.
- B. Provide information about the hardware configuration of an Exalogic compute node.
- C. Provide information about WebLogic managed servers configured to run on Exalogic compute nodes.
- D. Patch WebLogic Server instances running on Exalogic compute nodes.
- E. Generate alerts about system events via SNMP traps and email.

#### Correct Answer: ABE

Reference: http://docs.oracle.com/cd/E18476\_01/doc.220/e18478/ilom.htm (ILOM overview, 2nd, 5th and 6th bulleted points)

#### **QUESTION 5**

The WebLogic Node Manager is .

- A. responsible for reporting WebLogic Server health check results to the admin server
- B. required for run-time execution of managed WebLogic Server instances

C. required for whole server migration as well as for controlling life cycle events (starting and stopping) of WebLogic Server and Coherence processes

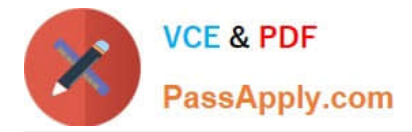

D. an agent running on each machine hosting WebLogic Server instances and is used by Enterprise Manager Grid Control to collect run-time metrics

Correct Answer: C

[Latest 1Z0-569 Dumps](https://www.passapply.com/1Z0-569.html) [1Z0-569 Practice Test](https://www.passapply.com/1Z0-569.html) [1Z0-569 Study Guide](https://www.passapply.com/1Z0-569.html)

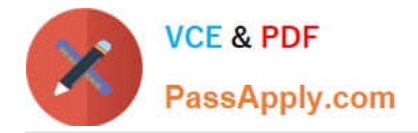

To Read the Whole Q&As, please purchase the Complete Version from Our website.

# **Try our product !**

100% Guaranteed Success 100% Money Back Guarantee 365 Days Free Update Instant Download After Purchase 24x7 Customer Support Average 99.9% Success Rate More than 800,000 Satisfied Customers Worldwide Multi-Platform capabilities - Windows, Mac, Android, iPhone, iPod, iPad, Kindle

We provide exam PDF and VCE of Cisco, Microsoft, IBM, CompTIA, Oracle and other IT Certifications. You can view Vendor list of All Certification Exams offered:

## https://www.passapply.com/allproducts

# **Need Help**

Please provide as much detail as possible so we can best assist you. To update a previously submitted ticket:

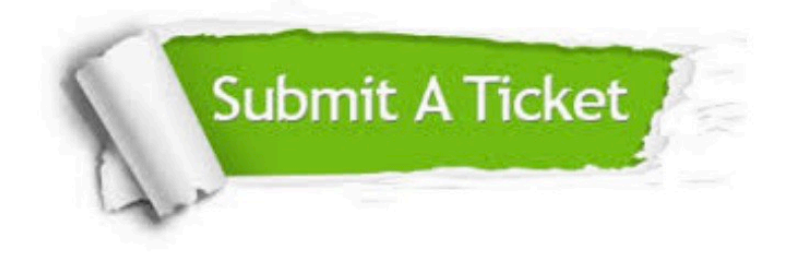

#### **One Year Free Update**

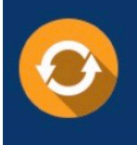

Free update is available within One fear after your purchase. After One Year, you will get 50% discounts for updating. And we are proud to .<br>poast a 24/7 efficient Customer Support system via Email

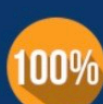

**Money Back Guarantee** To ensure that you are spending on

quality products, we provide 100% money back guarantee for 30 days from the date of purchase

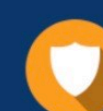

#### **Security & Privacy**

We respect customer privacy. We use McAfee's security service to provide you with utmost security for vour personal information & peace of mind.

Any charges made through this site will appear as Global Simulators Limited. All trademarks are the property of their respective owners. Copyright © passapply, All Rights Reserved.